# Correction du DS 1

Informatique pour tous, deuxième année

Julien REICHERT

## Exercice C-1

Cf. cours pour les deux implémentations acceptées, d'éventuelles autres implémentations peuvent être considérées.

## Exercice C-2

D'après la formule du cours,  $c(2n) = c(n) + n$ , donc  $c(2^k) = 2^{k-1} + 2^{k-2} + \cdots + 2 + 1 + 1 = 2^k$ , d'où  $c(n) = \mathcal{O}(n)$ pour un n quelconque.

```
def fonction_artificielle(n):
    def artif(n, cptr):
        assert n > 0, "n non strictement positif"
        if n == 1:
            return cptr ** 2
        else:
            for i in range(n//2, n):
                cptr += 42
            return artif(n//2, cptr)
    return artif(n, 0)
```
Vous l'aurez deviné, cette fonction renvoie  $(42*n)^2$ .

# Exercice A-1

On a besoin de deux piles supplémentaires, car avec une seule pile on ne peut que transférer des objets pour accéder à un élément quelconque sans pouvoir perturber l'ordre.

L'algorithme est simple : vider la pile dans une pile supplémentaire, puis vider cette dernière dans la dernière pile, puis vider celle-ci dans la pile de départ, elle sera alors « retournée ». Cela fait donc trois fois autant d'empilements et dépilements que d'éléments dans la pile au départ.

```
def retourne(p):
    p1 = \text{creer\_pile}(\text{len}(p)-1)p2 = \text{creer\_pile}(\text{len}(p)-1)while not (est_vide(p)):
        empiler(p1,depiler(p))
    while not (est_vide(p1)):
        empiler(p2,depiler(p1))
    while not (est_vide(p2)):
        empiler(p,depiler(p2))
    # return p # (accepté, mais ce n'est pas dans la spécification)
```
# Exercice A-2

```
def euclide(p, q):
    p, q = abs(p), abs(q)if p == 0 and q == 0:
        raise ValueError("p et q sont tous les deux nuls")
    elif p == 0 or q == 0:
        return max(p, q)
    else:
        return euclide(q, p % q) # Si p < q, cela échange les deux
def bezout(p, q):
    if p < 0:
        (u, v) = bezout(-p, q)
        return (-u, v)
    if q < 0:
        (u, v) = \text{bezout}(p, -q)return (u, -v)
    if p == 0 and q == 0:
        raise ValueError("p et q sont tous les deux nuls")
    elif p < q: # ceci n'arrive qu'une fois au plus, tout au début
        u, v = bezout(q, p)
        return v, u
    elif q == 0:
        return (1, 0)
    else:
        (u, v) = bezout(q, p % q) # u q + v (p mod q) = pgcd(p,q)
        r = p // q # u q + v (p - rq) = pgcd(p,q)
        return (v, u-v*r) # v p + (u-vr) q = pgcd(p,q)
```
# Exercice A-3

```
def gare_triage(jetons):
    npi, pile_ops = [], []
    for jeton in jetons:
        if type(jeton) == int:
            npi.append(jeton)
        elif jeton in ["+", "-"]:
            while pile_ops != [] and pile_ops[-1] != "(":npi.append(pile_ops.pop())
            pile_ops.append(jeton)
        elif jeton in ["*", "/"]:
            while pile_ops != [] and pile_ops[-1] in ["*", "\prime"]:
                npi.append(pile_ops.pop())
            pile_ops.append(jeton)
        elif jeton == ")":
            while pile_ops != [] and pile_ops[-1] != "(":npi.append(pile_ops.pop())
            pile_ops.pop()
        else: # jeton == "("
            pile_ops.append(jeton)
    while pile_ops != []:
        op = pile_ops.pop()
        npi.append(op)
    return npi
```
## Exercice A-4

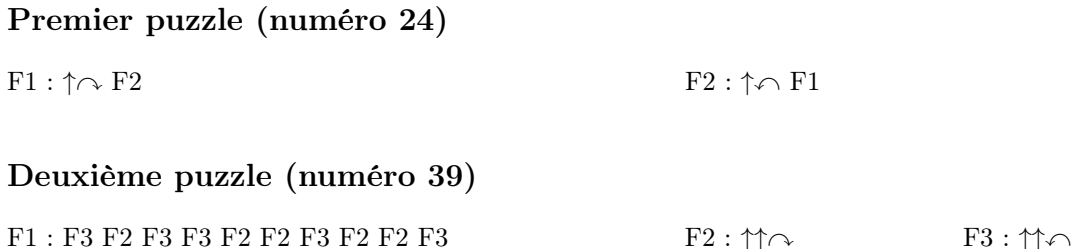

On peut finir F1 par F2, le tout est de ne pas oublier de lancer une fonction qui avance encore. L'avantage est que le nombre d'instructions allouées permet d'éviter cette omission.

#### Troisième puzzle (numéro 539)

 $F1 : \uparrow \curvearrowleft F2 \to F1$  F2 :  $\curvearrowleft F3$  F3 :  $\uparrow \curvearrowright F3$ 

D'après le site, il existe une solution avec sept instructions.

### Quatrième puzzle (numéro 648)

Une fonction est inutile, et dans l'idée on se sert de trois fonctions pour simuler une fonction avec trois instructions plus un appel récursif à la fonction elle-même :

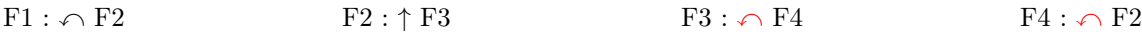

### Cinquième puzzle (numéro 587)

Certaines instructions sont automatiques, ensuite il reste à broder :

 $F1 : \bigcap_{i} F2 F1$  F2 : ↑

Autre solution :

 $F1 : \uparrow \curvearrowleft F2$  F1 F2 :  $\uparrow \curvearrowright F2$ 

D'après le site, il existe une solution avec sept instructions.

#### Sixième puzzle (numéro 656)

C'était le puzzle le plus compliqué. En pratique, les colonnes étaient de taille si chaotique qu'on devait se douter que ces tailles n'avaient pas d'importance (peut-être y a-t-il un message codé, ce serait amusant !). Ainsi, il fallait empiler des instructions d'avancement mises en attente par des appels récursifs prioritaires. À l'instar du premier TP de première année, la question qu'on peut se poser est « Comment passer de la configuration de départ à la même configuration mais un cran en avant et en ayant visité la colonne ? », et la réponse est par la fonction F1 dont la partie concernant la colonne se fait dans F2, au rétablissement de l'orientation près.

 $F1 : \bigcap F2 \cap \uparrow F1$  F2 :  $\uparrow F2 \cap \uparrow$  F2

L'ordre des trois instructions du milieu de F2 n'est pas important.

D'après le site, il existe une solution avec neuf instructions.